See discussions, stats, and author profiles for this publication at: [https://www.researchgate.net/publication/301176936](https://www.researchgate.net/publication/301176936_Analyzing_Repast_Symphony_models_in_R_with_RRepast_package?enrichId=rgreq-93982f416ac4ccc9e1e4a02430165d1d-XXX&enrichSource=Y292ZXJQYWdlOzMwMTE3NjkzNjtBUzozNTAwOTA5OTM2NTE3MTRAMTQ2MDQ3OTYwNTkyMQ%3D%3D&el=1_x_2&_esc=publicationCoverPdf)

# [Analyzing Repast Symphony models in R with RRepast package](https://www.researchgate.net/publication/301176936_Analyzing_Repast_Symphony_models_in_R_with_RRepast_package?enrichId=rgreq-93982f416ac4ccc9e1e4a02430165d1d-XXX&enrichSource=Y292ZXJQYWdlOzMwMTE3NjkzNjtBUzozNTAwOTA5OTM2NTE3MTRAMTQ2MDQ3OTYwNTkyMQ%3D%3D&el=1_x_3&_esc=publicationCoverPdf)

**Article** · January 2016 DOI: 10.1101/047985

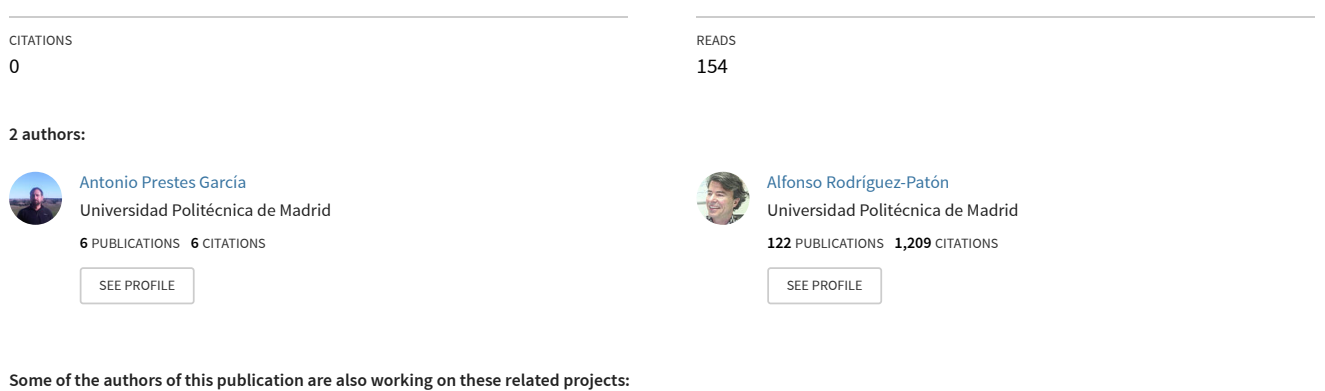

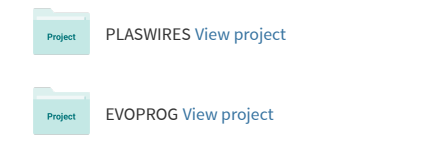

# Analyzing Repast Symphony models in R with RRepast package

Antonio Prestes García, Alfonso Rodríguez-Patón Aradas

Departamento de Inteligencia Artificial, Universidad Politécnica de Madrid, Campus de Montegancedo s/n, Boadilla del Monte, 28660 Madrid, Spain

*Abstract*—In order to produce dependable results, the output of models must be carefully evaluated and compared to the experimental data. One of the main goals of analyzing a model is the understanding the effect of input factors on the model output. This task is carried out using a methodology known as sensitivity analysis. The analysis of Individual-based Models is hindered by the lack of simple tools allowing a complete and throughout evaluation without much effort. This kind of model tends to have a high level of complexity and the manual execution of a large experimental setup is generally not a feasible choice. Thus, it is required that model evaluation should ideally be simple and robust without demanding a high level of knowledge from modelers. In this work we present the RRepast, an open source GNU R package for executing, calibrating and analyzing Repast Symphony models directly from the R environment.

## I. INTRODUCTION

The individual-based modeling is being established progressively as a main-stream and valuable tool for modeling complex processes in many distinct areas of knowledge, ranging from social science, economics to any flavor of computational and systems science such as biology, ecology and so on [\[1\]](#page-5-0). The reason is, amongst other things, the relative ease with which detailed structural information can be incorporated into a model without the constraints of other methodologies [\[2\]](#page-5-1). Nonetheless, the possibility of incorporating many details comes with the cost of models with a high complexity levels, containing many rules and parameters for which the exact values are, in many cases, hard or impossible to determine experimentally, that is what is know as parameter uncertainty.

Model calibration is the task of estimate the set of values for input parameters of some simulation model which provides the best fitting to any empirical data set available for the system under study[\[3\]](#page-5-2). The estimation of acceptable values for the parameters of Individual-based Models and the analysis of uncertainty, requires specialized techniques which are complex computationally demanding. One of the objectives of these methods are understand the relative impact of input parameters on the overall model outcomes. According to [\[4\]](#page-5-3) most of Individual-based models published tends to omit the systematic calibration and sensitivity analysis tasks, chiefly due the fact that modelers practitioners do not have the specific knowledge to implement or simply use the required methods. Therefore, it seems to be clear, that the availability of simple and user friendly tools for experiment design and analysis would help modelers to improve the formal quality of their models.

The Repast Symphony framework is a fast and flexible javabased environment with some built-in facilities for batching and parameter sweeping [\[5\]](#page-5-4), widely used in many fields for building individual-based simulation models [\[6\]](#page-5-5), [\[7\]](#page-5-6), [\[8\]](#page-5-7) of dynamic processes. Repast also has support for running GNU R [\[9\]](#page-5-8), [\[10\]](#page-5-9) code from inside the framework user interface but until now was not feasible running Repast models from R environment for controlling model in order to implement experimental designs, parameter calibration and sensitivity analysis, therefore hindering a throughout and comprehensive verification of Individual-based models.

In addition the real value of a computational model depends much on the ability of other researchers to reproduce and enhance the results elsewhere, in other words results must be reproducible. Hence, in order to achieve reproducibility, research methods should be stated clearly and should preferentially being backed by standard methods and software tools. In the following sections we will describe the RRepast package functionalities, the most significant API elements, as well as a worked example for illustrating the basic use case of the package.

# II. THE RRepast PACKAGE

The RRepast<sup>[1](#page-1-0)</sup> is an ongoing open source project developed primarily for invoking Repast Symphony models from inside GNU R environment, but having much more features added on top of this fundamental functionality, in order to make the analysis of Individual-based models developed with Repast, extremely straightforward, providing a powerful API which reduce the need to code the most commons methods. The package contains R and java code for linking the calls to the Repast subsystem. The software is delivered under the MIT license system.

The package has two main groups of functions: the first, directly related to the integration of Repast Symphony with R, allowing the instantiation, execution and control of a model

<span id="page-1-0"></span><sup>&</sup>lt;sup>1</sup>The software can be found on the following CRAN URL: [https://cran.](https://cran.r-project.org/web/packages/rrepast/) [r-project.org/web/packages/rrepast/](https://cran.r-project.org/web/packages/rrepast/)

execution, as well as, gathering model output generated by any aggregated dataset defined into Repast model[\[11\]](#page-5-10). The second group of features relies on the first group for running model but exposing a complete set of methods for parameter calibration and for performing sensitivity analysis methods without much effort, including also functions for most common experimental design setups.

The first group of methods, are in turn subdivided into low and high level calls. The first type of them are the functions prefixed with the [Engine] keyword which wraps the calls to the java subsystem using the rJava package[\[12\]](#page-5-11). These functions are not intended for general use, instead the users should the high level calls which include, the calls depicted in the Table [I.](#page-2-0)

The second group of functions inside the package contains *low level* functions for the design of experiments[\[13\]](#page-5-12) by the user, as well as, *high level* methods which are the recommended entry point for the generation of experiments with the model. All of these *high level* functions have their names prefixed with the "Easy" keyword. The *Easy API* are designed to perform a complete and complex task with just one function call. Some of these functions are shown in the Table [II](#page-3-0) and the current Easy API methods are presented in Table [III.](#page-3-1)

# III. RRepast IN ACTION

In this section we will provide some small examples on how to use the RRepast package for running Repast models and analyzing the data produced. In order to gets the model running from R code, some minimal steps must be carried out before calling Repast code.

- 1) Build an installer and install the Repast model.
- 2) Add the rrepast-integration.jar file, included in RRepast distribution, to the lib directory of the installed Repast model.
- 3) Add the integration configuration to scenario file in the .rs directory of the installed model. The integration consists in the following code: *<model.initializer class="org.haldane.rrepast.ModelInitializerBroker" />*

Once the previous steps are completed we are ready for running the model. The minimal code to execute the model is presented in Figure [1](#page-2-1)

```
library (rrepast)# The directory where The repast model has been installed<br>install dir<- "c:/models/themodel"
                    "c : / models / the model
 5
   # Instantiate and load the model
   obj<− Model (modeldir=install dir, dataset="dataset", TRUE)
 8
   # Run the model
10 Run(obj)
11
12 # The model's output
  output <- Get Results ()
```
Figure 1: The minimal code for running a Repast model from R. The boolean value in *Model()* tells RRepast to auto load the model's scenario.

<span id="page-2-0"></span>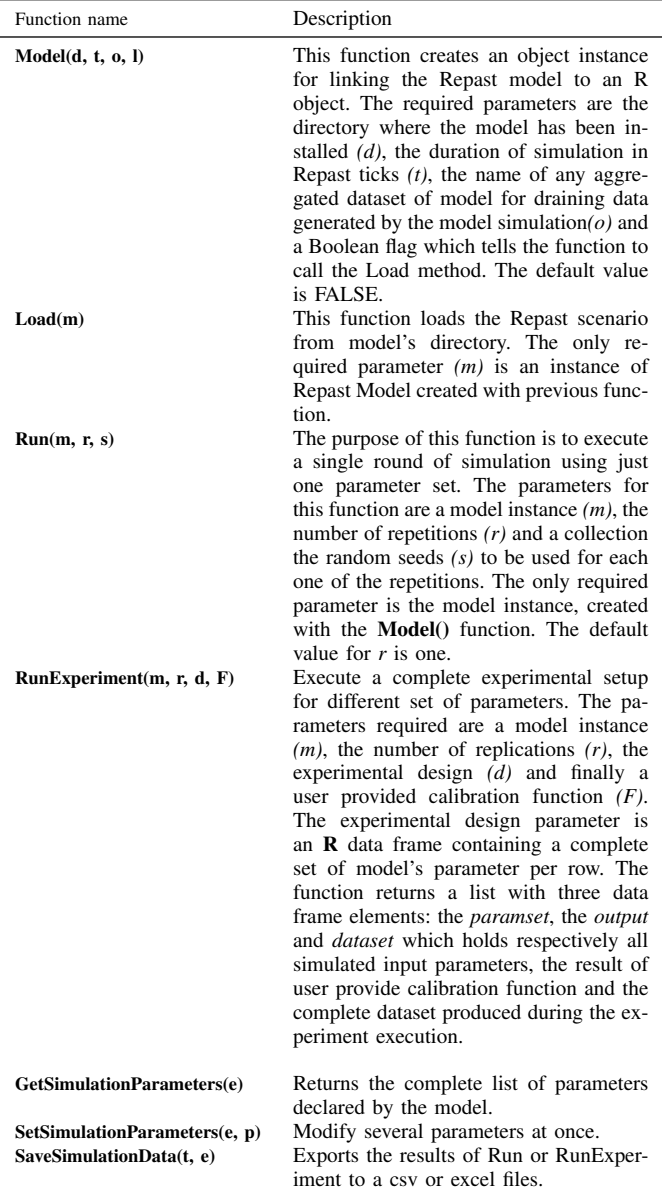

Table I: The basic RRepast API Functions. These functions are used for loading, modifying the default parameters defined for model and for running the simulation.

In addition to the basic functionality for loading and running a model and retrieving the complete output of any dataset defined in the Repast model, the package contains an implementation of common techniques for screening and global sensitivity analysis as well as for verifying the stability of output variables. These functionalities are readily accessible, requiring very few lines of code. In the simplest case the modeler only has complete three tasks for getting the experiment done. The first one is to define a calibration function. The calibration function must return zero for the best fit and other number greater than zero otherwise. How the criteria are implemented is up to the modeler. That function is called internally by RRepast and has a specific format. The

<span id="page-3-1"></span><span id="page-3-0"></span>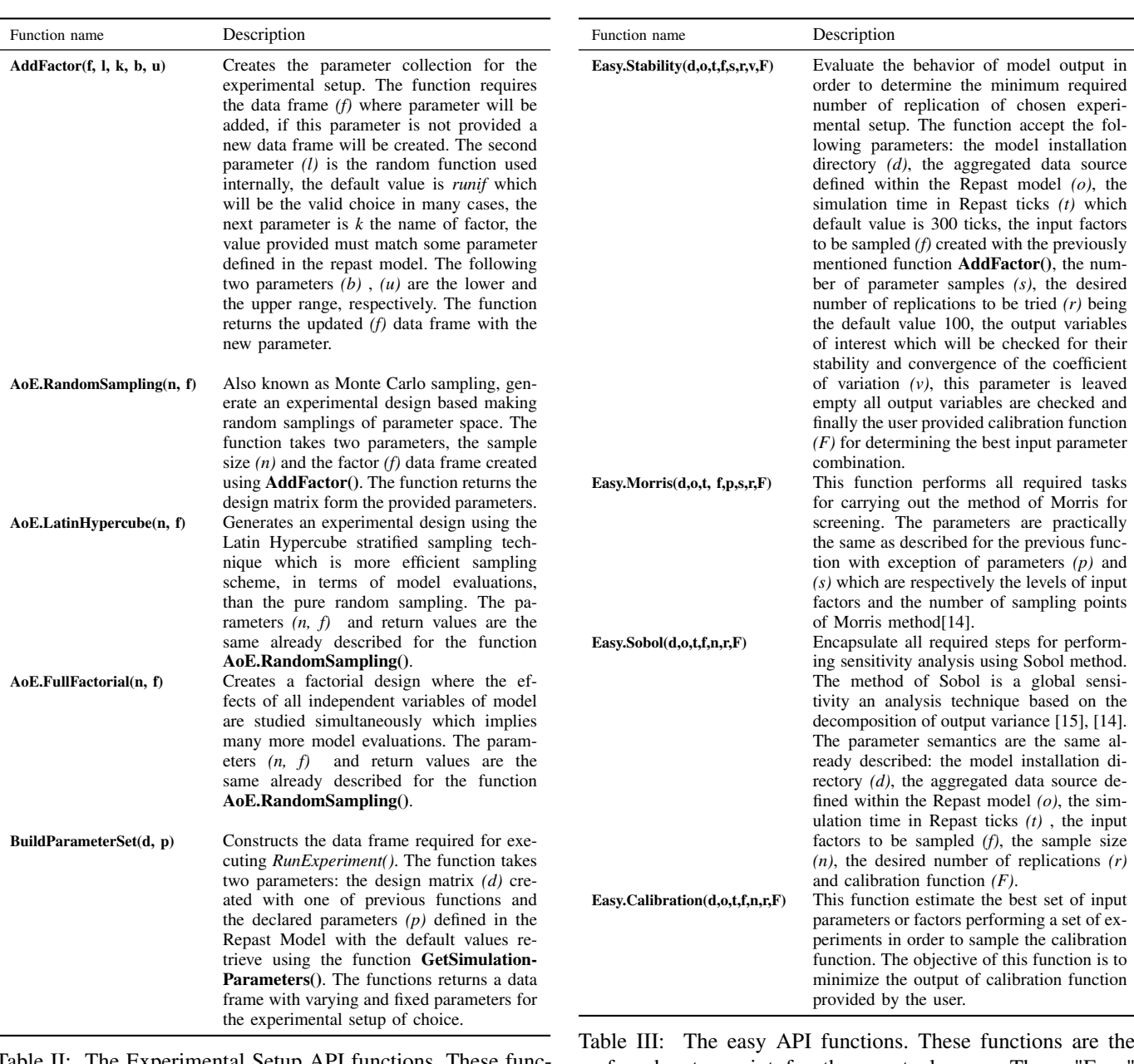

Table II: The Experimental Setup API functions. These functions are used for experimental design, parameter calibration and sensitivity analysis.

parameters passed to the function are the current set parameter used and the complete content of Model dataset output and the function must return a cbind() containing all individual criteria and optionally the sum of individual criteria.

In order to providing some more realist examples we have used the BactoSIM Repast model, which is an spatially explicit individual-based model for simulating the plasmid spread on a surface attached bacterial colony[\[16\]](#page-5-13).

The BactoSIM simulation model has several parameters but we want to focus just on four of them keeping all other fixed. Thus, let's say, we want to evaluate the parameters named *gamma0*, *cyclePoint*, *conjugationCons* and *pilusExpression-*

preferred entry point for the eventual users. These "Easy" functions lump together a complete experiment task in just one call, reducing the coding needs to the minimum.

*Cost*. For accomplishing this task we will use the *Easy* API functions described in Table [III.](#page-3-1) These functions return a list holding three elements:

- experiment. The experiment is also a list holding the parameter set (paramset), the calibration function output (output) and the experiment raw dataset (dataset). These three entities are connected by a column named pset.
- object. The reference to the object used which could be Morris or a Sobol instance.
- charts. Contains the reference to the plots generated.

Therefore, the first step could be to determine the required number of replications for the simulation experiments using

<span id="page-4-0"></span>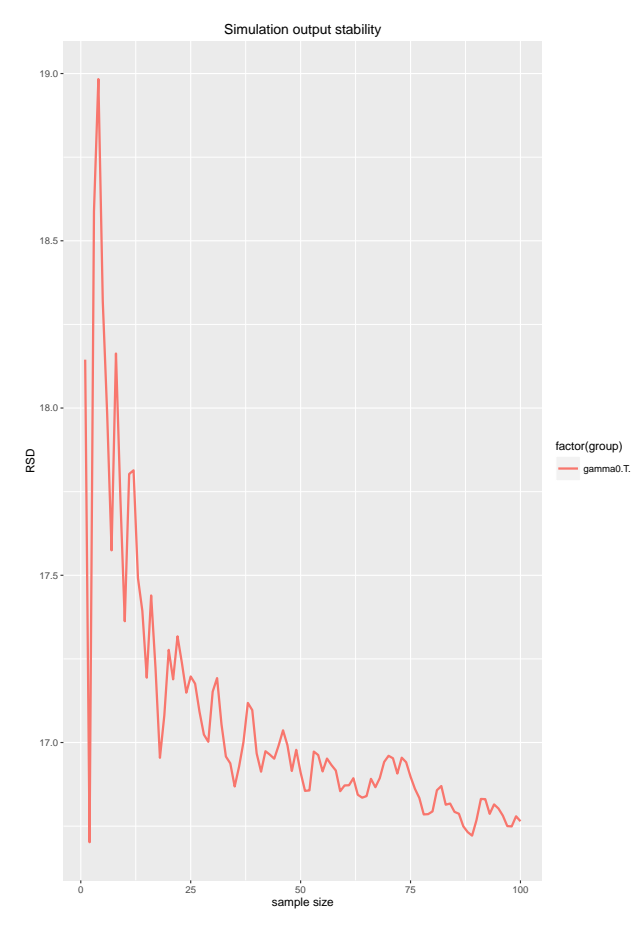

Figure 2: The stability of model output.It is possible to observe how, as far the number of replications of the experimental setup increases, the value of the coefficient of variation converges to a common value.

the *Easy.Stability()* which output can be seen in Figure [2.](#page-4-0) The output shows on the abscissa the number of repetitions and on the ordinates the coefficient of variation for the desired output variable.

The listing shown in Figure [3](#page-4-1) is an example of how easy is to analyze simulation experiments using RRepast. That is all code required to perform the Morris screening method for the BactoSIM Model. One of the outputs of Morris method is presented in Figure [4.](#page-4-2)

Finally we could decide, using the output of Morris method, to discard some of the parameters and focus only on those more important to perform the Sobol method. One of the output charts of Sobol method showing the indices and the confidence interval are show in Figure [5.](#page-5-16)

#### IV. CONCLUSIONS

In this report we have presented the basic aspects of RRepast package and how it could be used for perform the basic experimental setup of Repast Models. The API functions shown here are planned to be stable but they are not frozen yet as the project is still a work in progress, hence

<span id="page-4-1"></span>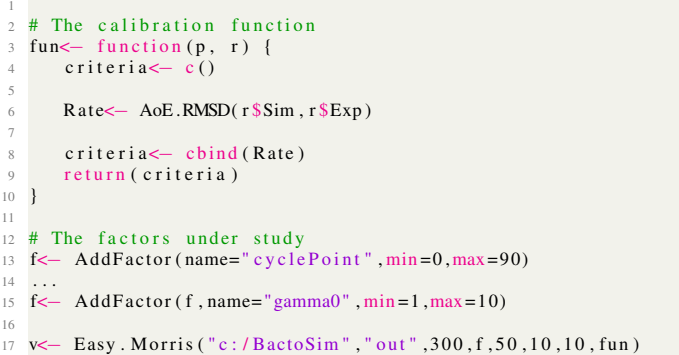

Figure 3: The complete listing for perform the Morris's screening method. In the line 6 we define the Rate calibration criteria which is root-mean-square deviation between simulated and observed values. In lines 13 to 15 we create the input factor collection with their range of variation and finally line 17 shows the call of Easy.Morris function.

<span id="page-4-2"></span>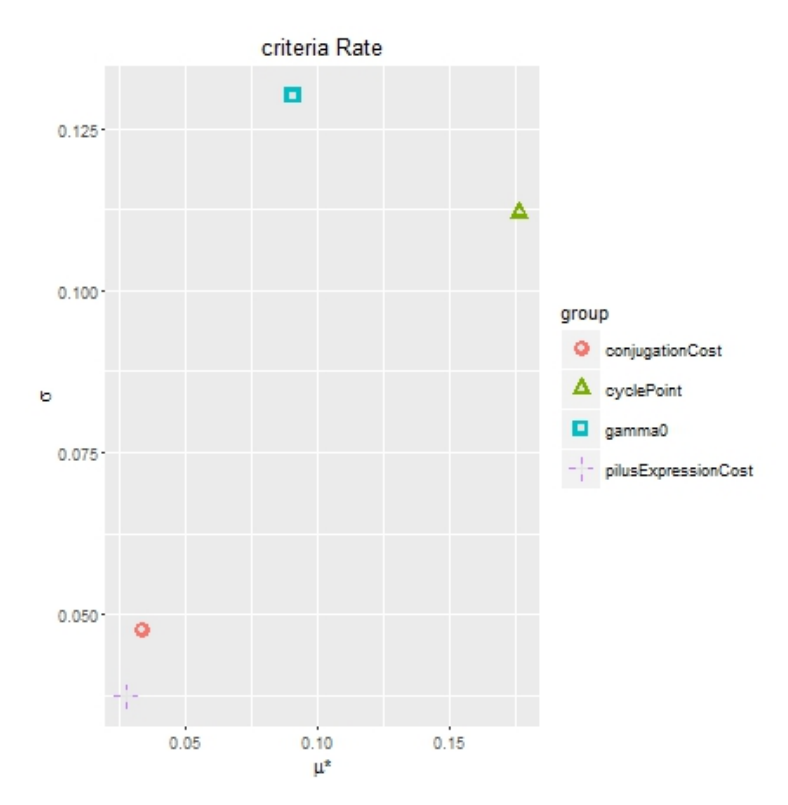

Figure 4: One of the output charts for Morris's screening method.The chart shows that the most import parameter for the Rate calibration metric is the cyclePoint followed by the gamma0.

some slight variations may occur from version to version. Future versions will include more out-of-box functions for the statistical analysis of the model output and we are also evaluating the possibility of parallelize the multiple model's executions required by the sensitivity analysis methodologies.

<span id="page-5-16"></span>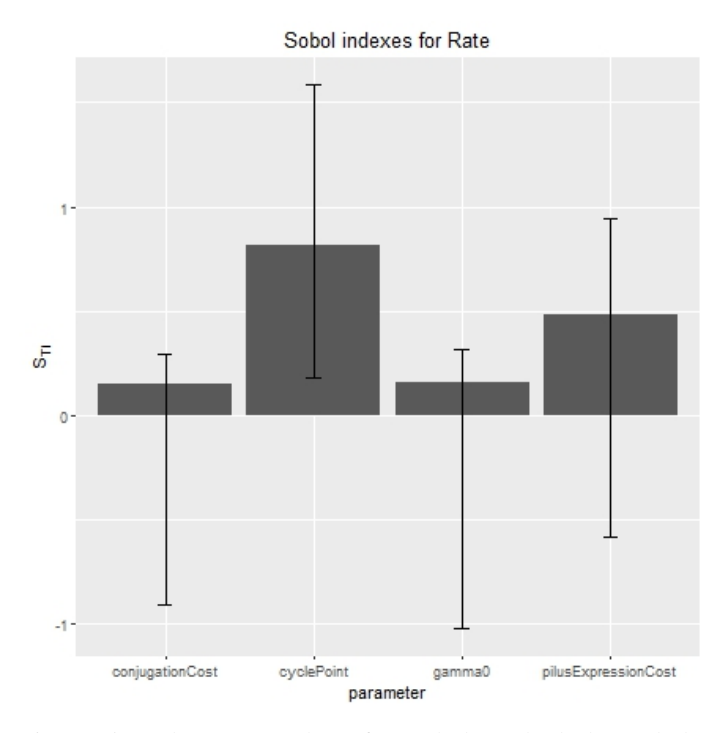

Figure 5: The output chart for Sobol method.The Sobol output shows that the dominant parameter is the cyclePoint but differently from Morris method the second in importance seems to be the pilusExpressionCost.

One of main drawback of analyzing individual-based models is the computational cost and the time required to complete an experimental setup for any model with a medium complexity level and a high number of agents being simulated. The simulations are safe and relatively easy to distribute as the same code will be executed for a different set of parameters but there are no need to communicate instances of experimental setup. Recently some interest has been shown on using Docker container technology for scientific research [\[17\]](#page-5-17) and we are exploring that technology for easy deployment of the model execution across many nodes seamlessly.

# ACKNOWLEDGMENTS

This work was supported by the European FP7 - ICT - FET EU research project por: 612146 (PLASWIRES "Plasmids as Wires" project)<www.plaswires.eu> and by Spanish Government (MINECO) research grant TIN2012-36992.

## **REFERENCES**

- <span id="page-5-0"></span>[1] V. Grimm and S. F. Railsback, *Individual-based Modeling and Ecology: (Princeton Series in Theoretical and Computational Biology)*. Princeton: Princeton University Press, Jul. 2005. [Online]. Available: <http://www.worldcat.org/isbn/069109666X>
- <span id="page-5-1"></span>[2] F. L. Hellweger and V. Bucci, "A bunch of tiny individuals — Individual-based modeling for microbes," *Ecological Modelling*, vol. 220, no. 1, pp. 8–22, Jan. 2009. [Online]. Available: [http:](http://dx.doi.org/10.1016/j.ecolmodel.2008.09.004) [//dx.doi.org/10.1016/j.ecolmodel.2008.09.004](http://dx.doi.org/10.1016/j.ecolmodel.2008.09.004)
- <span id="page-5-2"></span>[3] B. P. Zeigler, H. Praehofer, and T. G. Kim, *Theory of Modeling and Simulation, Second Edition*, 2nd ed. Academic Press, Jan. 2000. [Online]. Available:<http://www.worldcat.org/isbn/0127784551>

[View publication stats](https://www.researchgate.net/publication/301176936)

- <span id="page-5-3"></span>[4] J. C. Thiele, W. Kurth, and V. Grimm, "Facilitating Parameter Estimation and Sensitivity Analysis of Agent-Based Models: A Cookbook Using NetLogo and 'R'," *Journal of Artificial Societies and Social Simulation*, vol. 17, no. 3, 2014. [Online]. Available: <http://jasss.soc.surrey.ac.uk/17/3/11.html>
- <span id="page-5-4"></span>[5] M. North, N. Collier, J. Ozik, E. Tatara, C. Macal, M. Bragen, and P. Sydelko, "Complex adaptive systems modeling with Repast Simphony," *Complex Adaptive Systems Modeling*, vol. 1, no. 1, pp. 1– 26, 2013. [Online]. Available:<http://dx.doi.org/10.1186/2194-3206-1-3>
- <span id="page-5-5"></span>[6] A. Watkins, J. Noble, R. Foster, B. Harmsen, and C. Doncaster, "A spatially explicit agent-based model of the interactions between jaguar populations and their habitats," *Ecological Modelling*, vol. 306, pp. 268– 277, 2015.
- <span id="page-5-6"></span>[7] A. Gutfraind, B. Boodram, N. Prachand, A. Hailegiorgis, H. Dahari, and M. E. Major, "Agent-Based Model Forecasts Aging of the Population of People Who Inject Drugs in Metropolitan Chicago and Changing Prevalence of Hepatitis C Infections," *PLOS ONE*, vol. 10, no. 9, p. e0137993, sep 2015. [Online]. Available: <http://dx.plos.org/10.1371/journal.pone.0137993>
- <span id="page-5-7"></span>[8] I. L. Tack, F. Logist, E. Noriega Fernández, and J. F. Van Impe, "An individual-based modeling approach to simulate the effects of cellular nutrient competition on Escherichia coli K-12 MG1655 colony behavior and interactions in aerobic structured food systems," *Food Microbiology*, vol. 45, pp. 179–188, 2015.
- <span id="page-5-8"></span>[9] R Core Team, *R: A Language and Environment for Statistical Computing*, R Foundation for Statistical Computing, Vienna, Austria, 2015. [Online]. Available:<https://www.R-project.org/><br>M. J. Crawley, *The R Book*, 1st ed. Wiley, Jun. 2007. [Online].
- <span id="page-5-9"></span>[10] M. J. Crawley, *The R Book*, 1st ed. Available:<http://www.worldcat.org/isbn/0470510242>
- <span id="page-5-10"></span>[11] M. J. North, N. T. Collier, J. Ozik, E. R. Tatara, C. M. Macal, M. Bragen, and P. Sydelko, "Complex adaptive systems modeling with Repast Simphony," *Complex Adaptive Systems Modeling*, vol. 1, no. 1, p. 3, 2013. [Online]. Available:<http://www.casmodeling.com/content/1/1/3>
- <span id="page-5-11"></span>[12] S. Urbanek, *rJava: Low-Level R to Java Interface*, 2016, r package version 0.9-8. [Online]. Available: [https://CRAN.R-project.](https://CRAN.R-project.org/package=rJava) [org/package=rJava](https://CRAN.R-project.org/package=rJava)
- <span id="page-5-12"></span>[13] C. R. Hicks, *Fundamental Concepts in the Design of Experiments*, 4th ed. Oxford University Press, USA, Mar. 1993. [Online]. Available: <http://www.worldcat.org/isbn/0195122739>
- <span id="page-5-14"></span>[14] G. Pujol, B. Iooss, A. J. with contributions from Sebastien Da Veiga, J. Fruth, L. Gilquin, J. Guillaume, L. L. Gratiet, P. Lemaitre, B. Ramos, and T. Touati, *sensitivity: Sensitivity Analysis*, 2015, r package version 1.11.1. [Online]. Available: <https://CRAN.R-project.org/package=sensitivity>
- <span id="page-5-15"></span>[15] A. Saltelli, S. Tarantola, F. Campolongo, and M. Ratto, *Sensitivity Analysis in Practice: A Guide to Assessing Scientific Models*, 1st ed. Wiley, Apr. 2004. [Online]. Available: [http://www.worldcat.org/isbn/](http://www.worldcat.org/isbn/0470870931) [0470870931](http://www.worldcat.org/isbn/0470870931)
- <span id="page-5-13"></span>[16] A. P. García and A. Rodríguez-Patón, "BactoSim — An Individual-Based Simulation Environment for Bacterial Conjugation." Springer International Publishing, 2015, pp. 275–279. [Online]. Available: [http://link.springer.com/10.1007/978-3-319-18944-4{\\_}26](http://link.springer.com/10.1007/978-3-319-18944-4{_}26)
- <span id="page-5-17"></span>[17] C. Boettiger, "An introduction to Docker for reproducible research," *ACM SIGOPS Operating Systems Review*, vol. 49, no. 1, pp. 71–79, jan 2015. [Online]. Available: [http://dl.acm.org/citation.cfm?doid=2723872.](http://dl.acm.org/citation.cfm?doid=2723872.2723882) [2723882](http://dl.acm.org/citation.cfm?doid=2723872.2723882)